## como hackear facebook con inspeccionar elemento

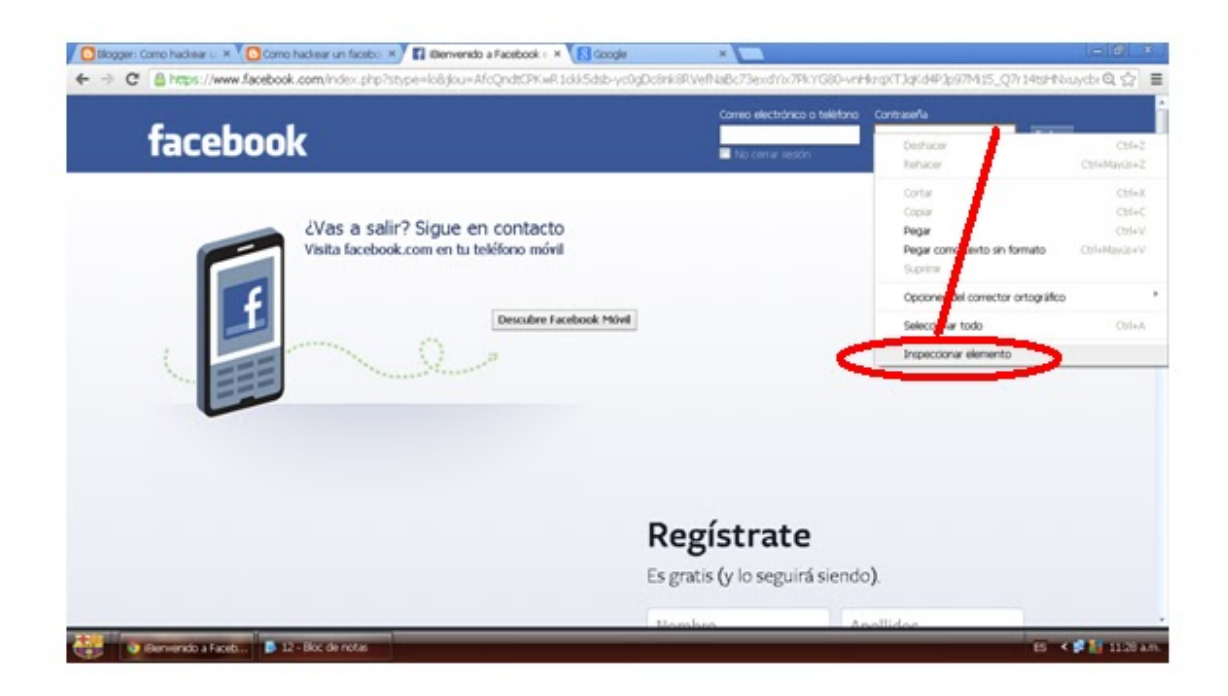

DOWNLOAD: https://byltly.com/2iu5gt

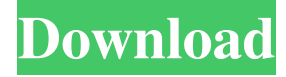

 $=$  nategri This has been posted a few times over the last few days, but the "contact me" link at the bottom takes you to an actual form? I'm an idiot, but I thought those were just for blog comments or something. I'm not going to fill out info on a company that doesn't seem to have anything to do with the posted software, and will just end up in some spam folder. ~~~ Also, it took like 45 minutes to load my browser, it still hasn't loaded anywhere near completely. ------ Really interesting tool, but unfortunately it seems to rely on Google Cloud Vision API which is pretty dead at the moment, despite being just called out like that in the README. Edit: For anyone else experiencing the same thing, run it in an emulator like qemu and it works great! Q: How can I create a book as a.epub file? I don't have any digital rights manager, just Ubuntu 11.10. How can I create a.epub file from an open book? A: I don't have any digital rights manager, just Ubuntu 11.10. Unfortunately, you do have to have DRM; otherwise, you'd just be stuck with being unable to read anything that has it. How can I create a.epub file from an open book? The easiest way to make an ePub file (i.e., one without DRM) is to use the Document Converter for the Kindle format. The Document Converter is an online tool that converts many document formats, including ePub, into the Kindle format. You upload an open book, tell it what conversion settings you want, and then it will return a Kindle-format copy of the book. The main limitation of the Document Converter is that you can only convert one file per conversion. So, if you have two copies of a book, you can convert one to ePub, then convert the other to ePub, but you cannot convert both to Kindle at once. Note that the Document Converter does not include conversion to the AZW (Amazon.com's.azw) format. You can use Calibre which is a free program that allows you to 82157476af

> [flash monotron 2001 manual 12](http://ichfore.yolasite.com/resources/flash-monotron-2001-manual-12.pdf) [Center channel extractor vst download](http://litthopcha.yolasite.com/resources/Center-channel-extractor-vst-download.pdf) [Samsung Syncmaster Sa300 Firmware Update 52](http://ilargey.yolasite.com/resources/Samsung-Syncmaster-Sa300-Firmware-Update-52.pdf)